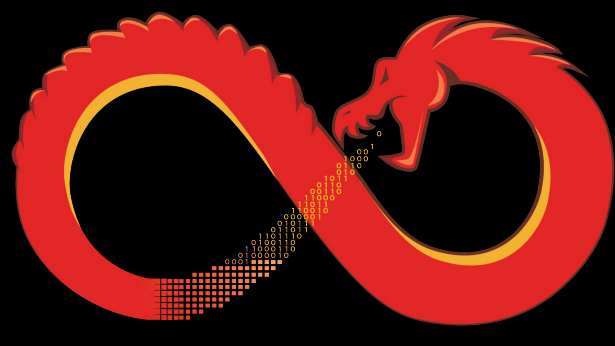

#### CHIDRA

### Ghidra + GDB + Pwntools

**Nathan** 

#### MEETING FLAG

sigpwny{plz\_no\_nsa\_backdoor}

# G H I D R A

Get started:

● View all functions in list on left side of screen. Double click main to decompile main

Decompiler:

- Middle click a variable to highlight all instances in decompilation
- Type "L" to rename variable
- $\bullet$  "Ctrl+L" to retype a variable
- Type ";" to add an inline comment on the decompilation and assembly
- Alt+Left Arrow to navigate back to previous function

General:

- Double click an XREF to navigate there
- Search -> For Strings -> Search to find all strings (and XREFs)
- Choose Window -> Function Graph for a graph view of disassembly

# G D B

- "b main" Set a breakpoint on the main function
	- "b \*main+10" Set a breakpoint a couple instructions into main
- $\bullet$  "r" run
	- "r arg1 arg2" Run program with arg1 and arg2 as command line arguments. Same as ./prog arg1 arg2
	- "r < myfile.txt" Run program and supply contents of myfile.txt to stdin
- "c" continue
- "si" step instruction (steps into function calls)
- "ni" next instruction (steps over function calls)
- $\bullet$  "x /32xb 0x5555555551b8" Display 32 hex bytes at address 0x55555555551b8
	- "x /4xg addr" Display 4 hex "giants" (8 byte numbers) at addr
	- "x /16i \$pc" Display next 16 instructions at \$rip
	- "x /s addr" Display a string at address
- "info registers" Display registers
- "info file" or "info proc map" Display memory mappings

### P W N T O O L S

```
from pwn import *
```

```
#Testing locally
```

```
p = process(''./a.out")
```

```
#Ready to try on remote server
```

```
p = remote("chal.sigpwny.com", 5001)
```
#Send input followed by a newline p.sendline(...) p.send(...)

```
#Read some data
result = p_{\text{r}} recv()
#Better yet
result = p. recvuntil(...)
#Let human interact
p.interactive()
```
## P R A C T I C E

- Ghidra:
	- $\circ$  rot13 (easy)
	- irreversible (intermediate, new)
	- Ouroboros (hard)
	- signals (hard)
	- angry (well, technically. You'll want to use angr for this.)
- $\bullet$  GDB + Ghidra:
	- debugging (easy, new)
	- Heap chals
	- GOT chals
	- Basically all pwn chals
- Pwntools:
	- Math god (easy)
	- Hash God (intermediate)
	- Prime God (intermediate)
	- All pwn chals (heap, got, stack)